# Индуктивни СД. Линейни едносвързани списъци

Калин Георгиев

9 април 2014 г.

Калин Георгиев [Обектно ориентирано програмиране](#page-35-0) 9 април 2014 г. 1 / 36

*同* ト イヨ ト イヨ ト

 $+$ 

<span id="page-0-0"></span>÷.

#### <span id="page-1-0"></span>Индуктивни СД

# Необходимост от "влагане" на еднотипни обекти

```
struct Employee
{
  char name[100];
  double salary;
  // ???
  Employee boss;
};
```

```
struct Employee
{
  char name[100];
  double salary;
  Employee *boss;
};
```
 $4$  ロ }  $4$   $4$   $\oplus$  }  $4$   $\oplus$  }  $4$   $\oplus$  }

<span id="page-3-0"></span> $\equiv$  990

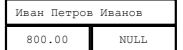

```
struct Employee
{
  Employee (char *n, double s)
  {
    strcpy (name ,n);
    salary = s;boss = NULL;}
  char name[100];
  double salary;
  Employee *boss;
};
int main ()
{
  Employee
    stopan ("Stoyan_{||}Petrov_{||}Ivanov", 700),
    ivan ("Ivan<sub>U</sub>Petrov<sub>U</sub>Ivanov", 800);return 0;
}
```
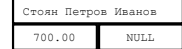

 $\overline{f}$   $\overline{f}$   $\rightarrow$   $\overline{f}$   $\rightarrow$   $\overline{f}$   $\rightarrow$   $\overline{f}$   $\rightarrow$ 

<span id="page-4-0"></span> $\equiv$   $\cap$   $\alpha$ 

<span id="page-5-0"></span>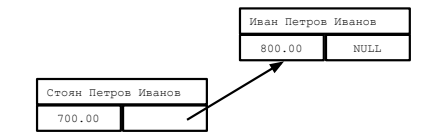

```
int main ()
{
  Employee
     stoyan ("Stoyan<sub>u</sub>Petrov<sub>u</sub>Ivanov", 700),
     ivan ("Ivan<sub>L'</sub>Petrov<sub>L'</sub>Ivanov", 800);
  stoyan.boss = &ivan;
  return 0;
}
```
<span id="page-6-0"></span>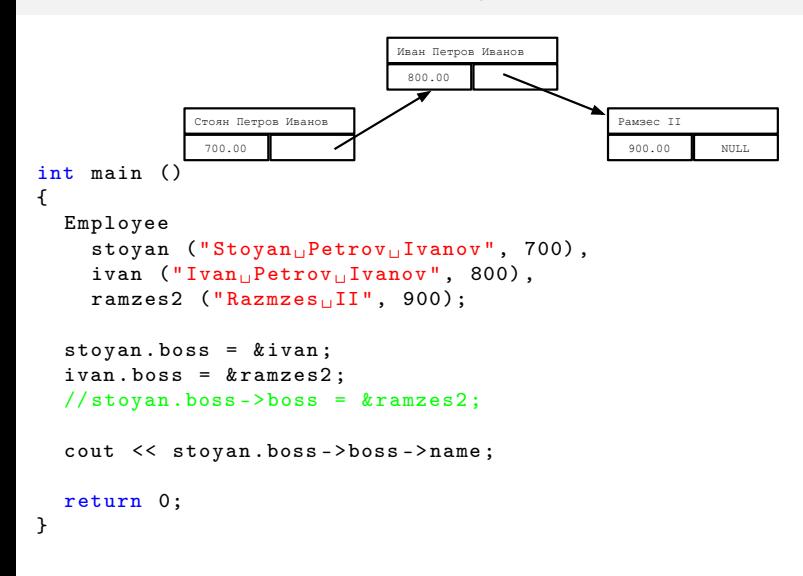

# "Обхождане"

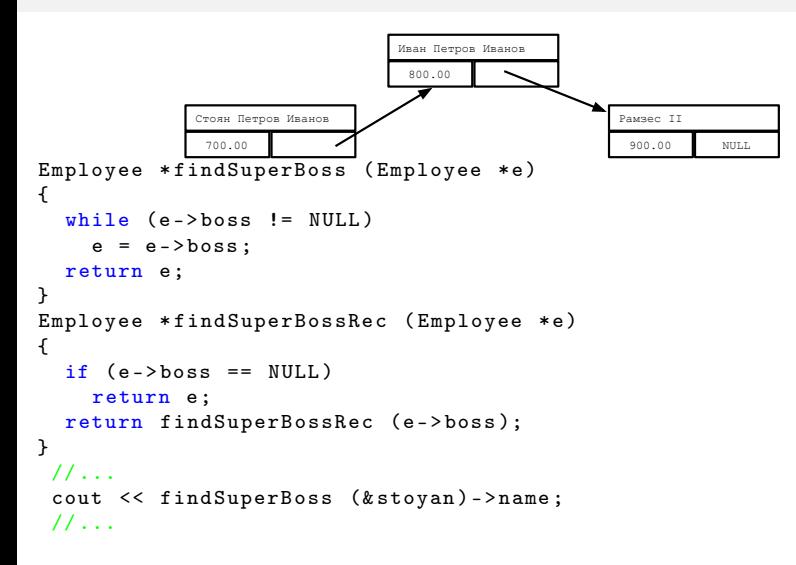

<span id="page-7-0"></span>**KORKA EXAMPLE A GRANI** 

#### Линейни едносвързани списъци

<span id="page-8-0"></span>イロト 不優 ト 不重 ト 不重 トー 重

```
Т. нар. "двойна кутия"
```

```
struct box
{
  int data;
  box *next;
  box (int d, box *n):data(d), next (n) {}
};
```

```
Един елемент
```
box  $*first = new box (1, NULL);$ 

MIT.T.

```
Два свързани елемента
```
box  $*first = new box (1, new box (2, NULL));$ 

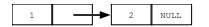

<span id="page-9-0"></span>K個→ K目→ K目→ (目) のQC

# "Плосък" изглед

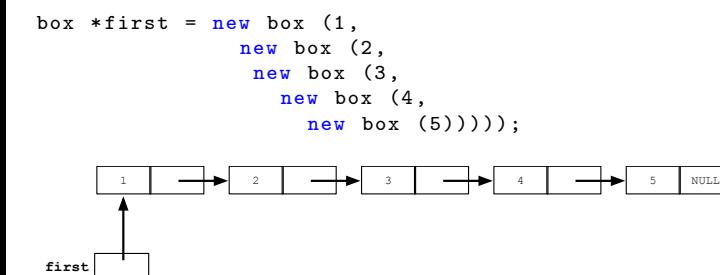

<span id="page-10-0"></span>

# "Реален" изглед

```
box *first = new box (1,new box (2,
                new box (3,
                  new box (4,
                    new box (5))));
```
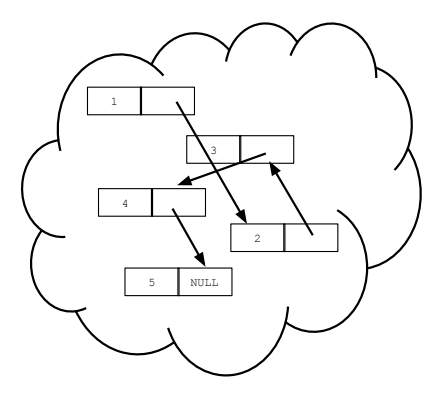

<span id="page-11-0"></span>4 D F

first  $=$  ...

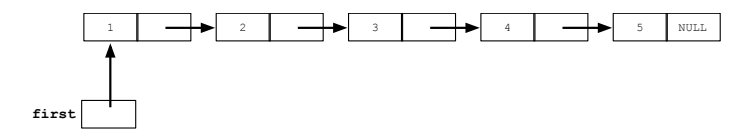

<span id="page-13-0"></span>

box  $*$ newbox = new box  $(7, NULL)$ ;

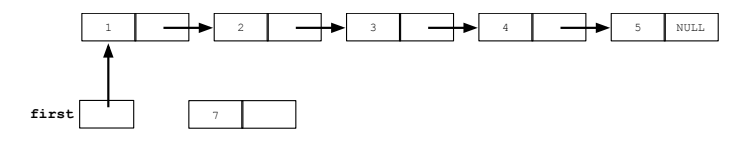

Калин Георгиев [Обектно ориентирано програмиране](#page-0-0) 9 април 2014 г. 15 / 36

<span id="page-14-0"></span>

```
box *newbox = new box (7, NULL);
newbox ->next = first;
```
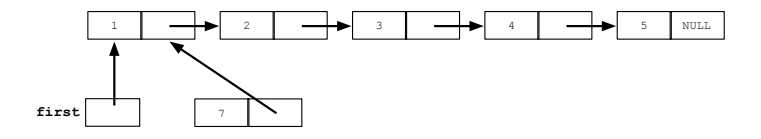

<span id="page-15-0"></span>

```
box *newbox = new box (7, NULL);
newbox ->next = first;
first = newbox;
```
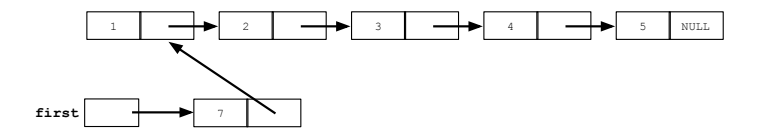

<span id="page-16-0"></span>

#### <span id="page-17-0"></span>Обхождане

cout << first ->data;

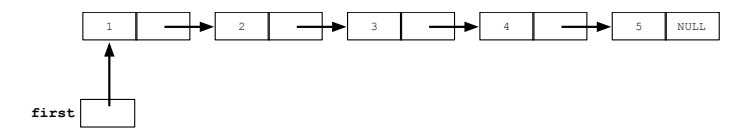

4 D F

<span id="page-18-0"></span>

K個→ KE→ KE→ E YORCH

Трябва ни помощен указател!

```
first = first ->next;
cout << first ->data;
```
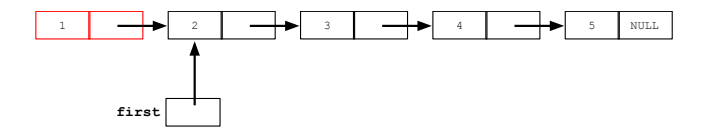

<span id="page-19-0"></span>

 $+$ 

御き メミメ メミメン ミット

 $box *crr = first;$ cout << crr ->data;

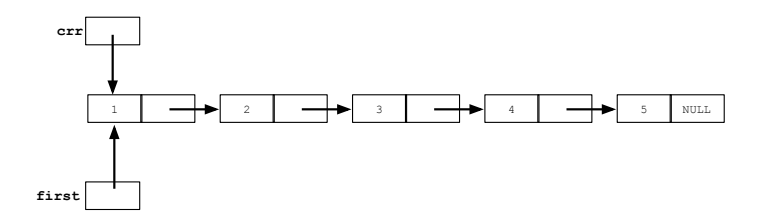

<span id="page-20-0"></span>

 $+$ 

K個→ K目→ K目→ (目) のQC

```
box *crr = first;crr = crr ->next;
cout << crr ->data;
```
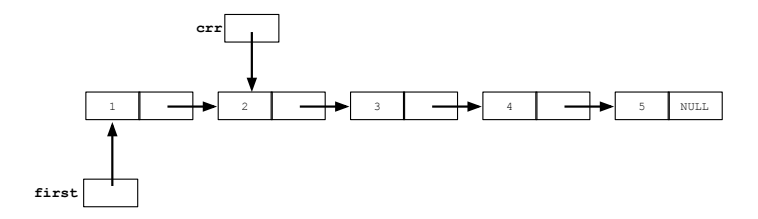

 $+$ 

 $\mathcal{A} \oplus \mathcal{B} \rightarrow \mathcal{A} \oplus \mathcal{B} \rightarrow \mathcal{A} \oplus \mathcal{B} \rightarrow \mathcal{B} \oplus \mathcal{B}$ 

<span id="page-21-0"></span> $2990$ 

```
box *crr = first;while (crr != NULL)
{
  cout << crr ->data;
  crr = crr ->next;
}
```
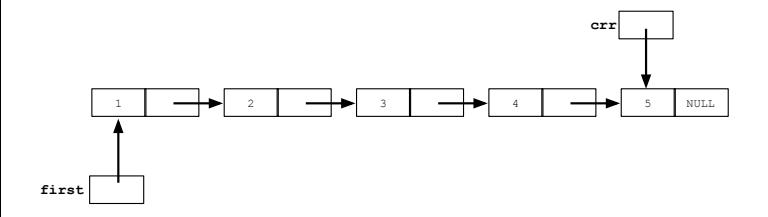

 $+$ 

<span id="page-22-0"></span>K個→ K ミト K ミト ニヨー つんぺ

#### Вмъкване във вътрешността

<span id="page-23-0"></span>K ロ ▶ K @ ▶ K 할 ▶ K 할 ▶ 이 할 → 900

### Вмъкване

box  $*$ newbox = new box  $(7, NULL)$ ;

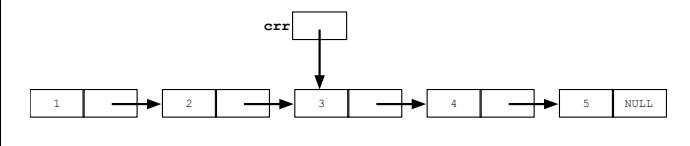

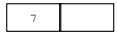

<span id="page-24-0"></span>K ロ ▶ K @ ▶ K 할 ▶ K 할 ▶ 이 할 → 900

### Вмъкване

```
box *newbox = new box (7, NULL);
box -) next = crr -) next;
```
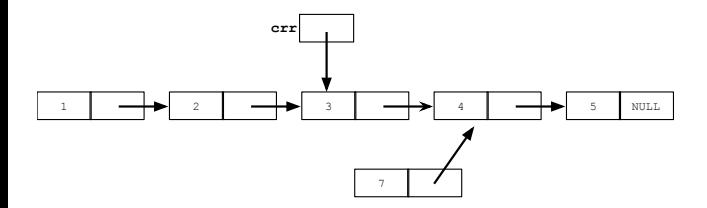

<span id="page-25-0"></span>

### Вмъкване

```
box *newbox = new box (7, NULL);
box -) next = crr -) next;\text{crr}->next = box;
```
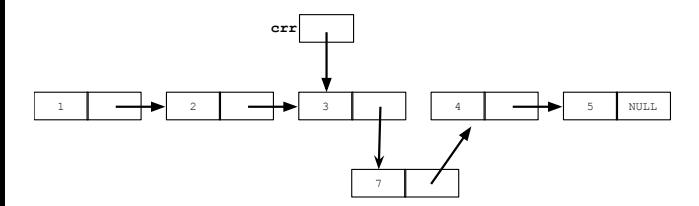

<span id="page-26-0"></span>

#### <span id="page-27-0"></span>Изтриване на елемент от началото (pop)

# Pop

first=first ->next;

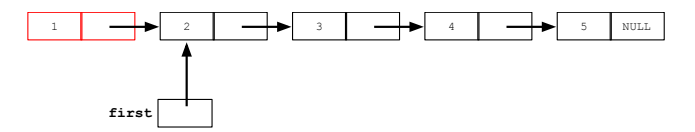

<span id="page-28-0"></span>

## Pop

```
box * save = first;first=first ->next;
delete save;
```
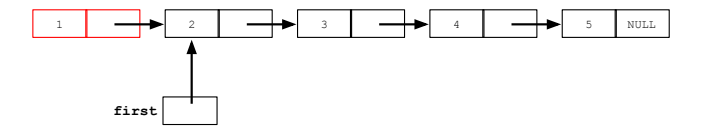

<span id="page-29-0"></span>

#### Изтриване на елемент от позиция

<span id="page-30-0"></span>K ロ > K @ > K 할 > K 할 > → 할 → 9 Q @

 $\text{crr}$ =...

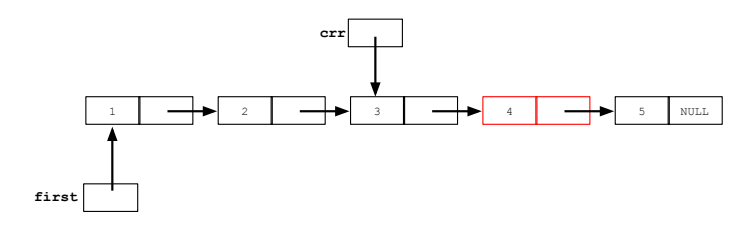

<span id="page-31-0"></span>

box  $*$ save =  $\text{crr}$ ->next;

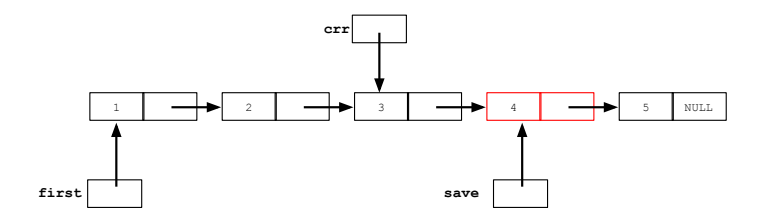

<span id="page-32-0"></span>

K ロ ▶ K @ ▶ K 할 ▶ K 할 ▶ 이 할 → 900

box  $*$ save =  $\text{crr}$ ->next;

crr ->next = crr ->next ->next;

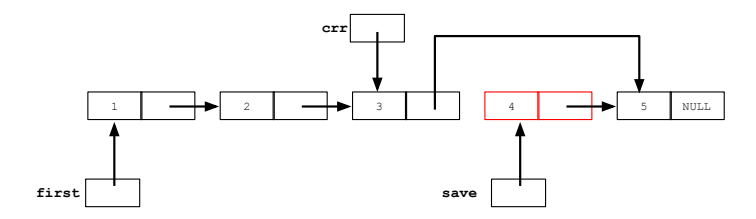

<span id="page-33-0"></span>

```
box *save = \text{crr}->next;
crr ->next = crr ->next ->next;
delete save;
```
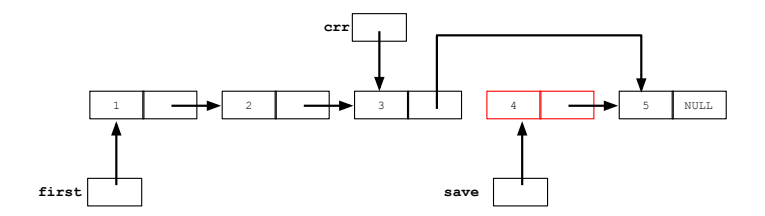

<span id="page-34-0"></span>

#### <span id="page-35-0"></span>Благодаря ви за вниманието!